## **ADARUN Statement/Parameter Messages**

The Adabas ADARUN statements and parameters define the nucleus operating environment. The error messages that can result from ADARUN statements and parameters are described in this section. These messages have the following format:

```
ADARUN ERROR nn message-text
```
where *nn* is the message number and *message-text* describes the error. All ADARUN error messages are accompanied by a user abend 35 (abnormal end without a dump) code.

### **Overview of Messages**

```
ERROR 1 | ERROR 2 | ERROR 3 | ERROR 5 | ERROR 6 | ERROR 7 | ERROR 8 | 
ERROR 9 | ERROR 10 | ERROR 12 | ERROR 13 | ERROR 20 | ERROR 21 | 
ERROR 22 | ERROR 98 | ERROR 99 | ERROR 140 | WARNING 26 | WARNING 27 | 
WARNING 28
```
# <span id="page-0-1"></span><span id="page-0-0"></span>**ERROR 1 I/O-error DDCARD Explanation:** A job control (JCL/JCS) error occurred. **Action:** Correct the error and rerun the job. **ERROR 2 Unknown module Explanation:** Either the ADARUN PROG parameter or the library allocation JCL is incorrect. Action: Correct the error and rerun the job. **ERROR 3 Invalid parmcard Explanation:** An ADARUN parameter statement is missing either the constant "ADARUN" in positions 1-6, or a blank ( ) in position 7. **Action:** Correct the error and rerun the job.

### <span id="page-0-3"></span><span id="page-0-2"></span>**ERROR 5 Invalid parm**

- **Explanation:** One of the following has occurred:
	- The starting position of a keyword is either lower than "A" or higher than "Z".
	- Positions 1-72 contain no valid parameters.

Action: Correct the error and rerun the job.

#### <span id="page-1-0"></span>**ERROR 6 Syntax error**

**Explanation:** ADARUN detected invalid parameter syntax.

**Action:** Correct the error and rerun the job.

#### <span id="page-1-1"></span>**ERROR 7 Unknown keyword**

**Explanation:** ADARUN detected an invalid keyword parameter.

Action: Correct the error and rerun the job.

#### <span id="page-1-2"></span>**ERROR Error from load**

**8**

**Action:** ADARUN detected a nonzero return code from the operating system's load function.

Action: Refer to any related ADAInn or other messages for the specific return code value, then refer to the appropriate operating system information for the action to take.

#### <span id="page-1-3"></span>**ERROR 9 No user program**

**Explanation:** ADARUN was not called by a user program, or required ADARUN parameters were missing.

Action: Correct the JCL or control statements and rerun the job.

- <span id="page-1-4"></span>**ERROR 10 Module = non-XS**
- **Explanation:** BS2000 only. ADARUN was loaded from the XS library. During the loading procedure, the specified non-XS module was deleted.
- **Action:** Do not mix XS and non-XS libraries.

#### <span id="page-1-5"></span>**ERROR 12 Invalid CMDQMODE = operand (above, below)**

**Explanation:** BS2000 only. The CMDQMODE parameter specified an incorrect syntax option.

<span id="page-1-6"></span>Action: Job terminates. Set the correct parameter value.

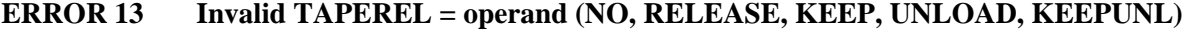

- **Explanation:** BS2000 only. The TAPEREL parameter specified an incorrect syntax option.
- Action: Job terminates. Set the correct parameter value.

#### <span id="page-2-0"></span>**ERROR 20 RMODE error**

- **Explanation:** ADARUN detected one or more loaded modules linked with RMODE={ANY | 31} while it runs in AMODE=24.
- **Action:** Check the load library and either relink modules linked with AMODE=24 to AMODE={ANY | 31}, or relink modules linked with RMODE=ANY to RMODE=24.

#### <span id="page-2-1"></span>**ERROR 21 CLU parm error**

- **Explanation:** ADARUN detected inconsistent CLUSTER parameter:
	- CLUSTER=SYSPLEX or CLUSTER=LOCAL and NUCID=0; or
	- CLUSTER=NO (default) but NUCID is nonzero.
- Action: Correct the error and rerun the job.

#### <span id="page-2-2"></span>**ERROR 22 NXLOG error**

- **Explanation:** ADARUN detected inconsistent parameter:
	- Both NPLOG/NCLOG and DUALPLD/DUALCLD are specified; or
	- PPLOGDEV/CLOGDEV and PLOGSIZE/CLOGSIZE are specified but NPLOG/NCLOG is not specified; or
	- UEX2 together with NPLOG/NCLOG instead of UEX12 was found in the ADARUN parameters.
- Action: Correct the error and rerun the job.
- <span id="page-2-3"></span>**ERROR 98 Adabas v.v cannot run on NXS hardware**
- **Explanation:** BS2000 only. Adabas 6.2 and above require 31-bit processors.

#### <span id="page-2-4"></span>**ERROR 99 Adabas v.v cannot run under BS2000 version lower than (<) 10**

**Explanation:** BS2000 only. Adabas 6.2 and above require BS2000 version 10 or above.

<span id="page-3-3"></span><span id="page-3-2"></span><span id="page-3-1"></span><span id="page-3-0"></span>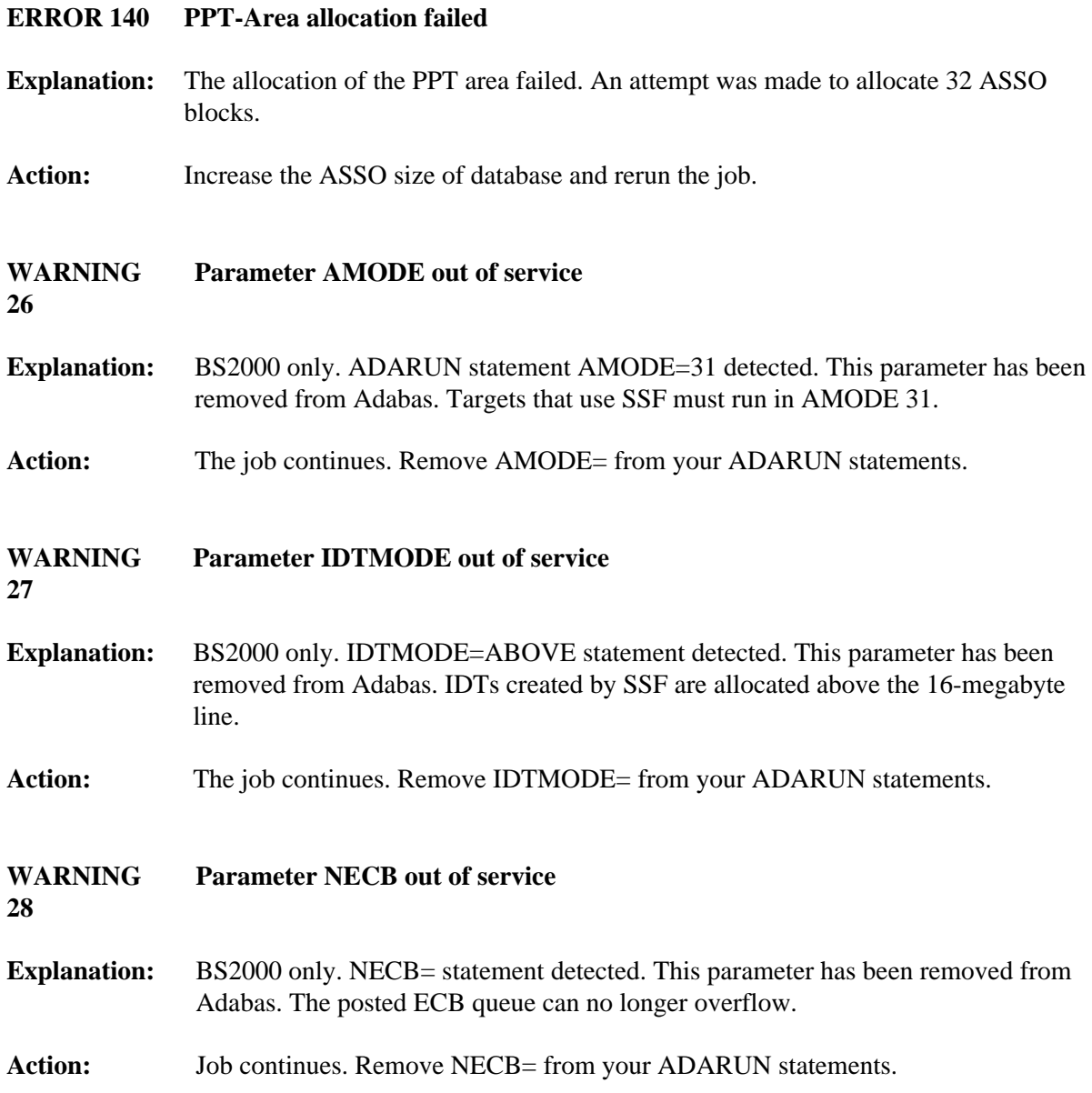